## **4. vaja: Sekvenčno vezje – digitalno sito**

V jeziku VHDL bomo naredili opis digitalnega sita, ki prepušča nizke frekvence v vhodnem signalu in zaduši (zniža amplitudo) visokim:

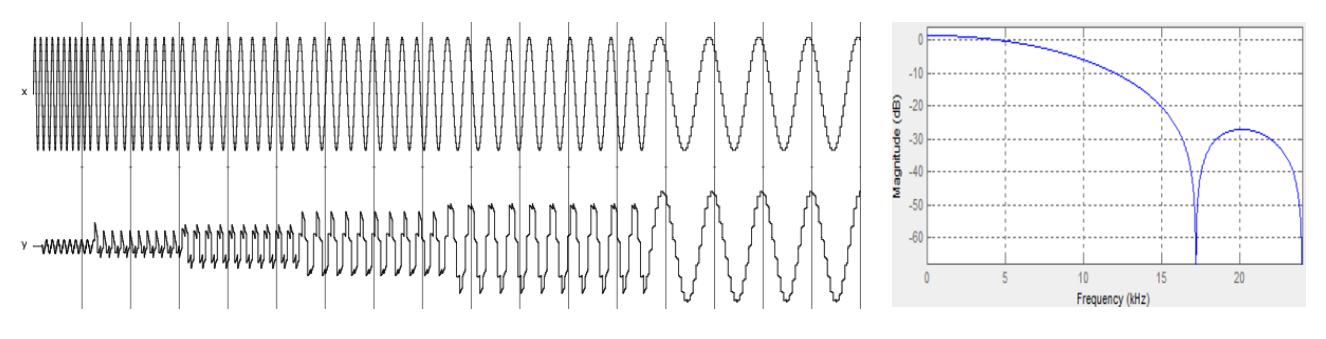

Naredi opis vezja digitalnega sita s končnim odzivom (FIR), ki ima štiri koeficiente. Vhod v vezje ob *n*-tem ciklu ure naj bo *x[n]*, izhod *y[n]* pa se izračuna po enačbi:

$$
y[n] = \frac{1}{1024} (c_0 \cdot x[n] + c_1 \cdot x[n-1] + c_2 \cdot x[n-2] + c_3 \cdot x[n-3])
$$

Koeficienti so zaokroženi na celoštevilske vrednosti:  $c_0$  =  $c_3$  = 157,  $c_1$  =  $c_2$  = 355. Koeficiente bomo definirali kot 10-bitne predznačene konstante:

## **constant** c0: **signed**(9 **downto** 0) := to signed(157, 10);<sup>1</sup>

Vhodni in izhodni signal vezja sta 8-bitna predznačena vektorja (**signed**). Sito je sinhrono sekvenčno vezje z registri, ki jih opišemo s procesom v katerem je pogoj za fronto ure: **if** rising\_edge(clk) **then**… Vsi prireditveni stavki znotraj tega pogoja opisujejo registre ali flip-flope. Kombinacijske gradnike dodamo v vezje kot sočasne stavke izven procesa.

Zakasnjene vrednosti vhodnega signala dobimo z zaporedno vezanimi registri, rezultat množenja pa shranimo v 18-bitne vektorje, ki jih seštejemo in na koncu vsoto delimo z 1024 (odrežemo najnižjih 10 bitov).

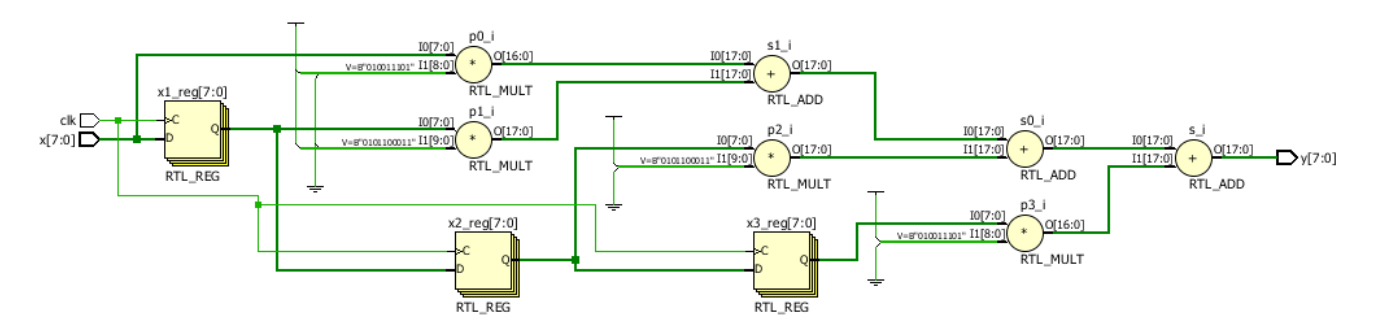

<sup>1</sup> <sup>1</sup> VHDL 2008 omogoča tudi krajši zapis 10-bitne desetiške konstante, ki se pretvori v 10-bitni vektor: 10D"157"; Če želimo uporabiti takšen zapis, moramo nastaviti prevajalnik: Source File Properties, FILE\_TYPE: VHDL 2008